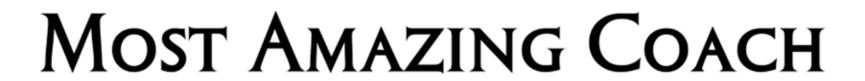

THIS CERTIFICATE IS AWARDED TO

FOR EXCELLENCE IN COACHING

FOR THE SEASON

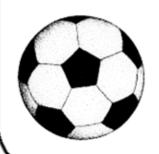

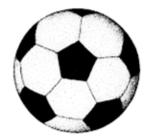

SIGNED

DATE